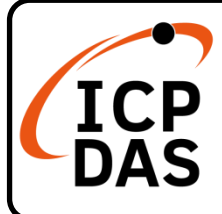

## **MSM-508** 系列 快速上手指南

**v1.1, December 2020**

## 產品內容

除了本『快速上手指南』外,此產品內容還包括以下這些配件:

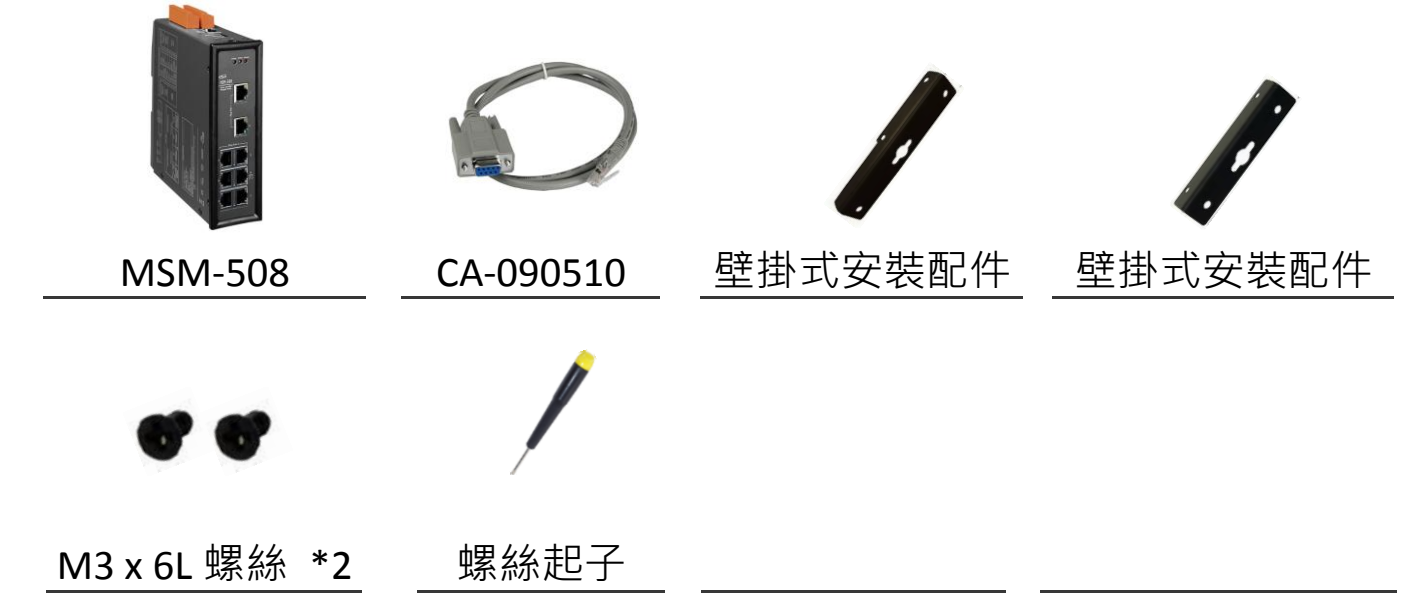

技術資源

如何在 ICP DAS 網站上搜索 driver、手冊和規格

行動版網站

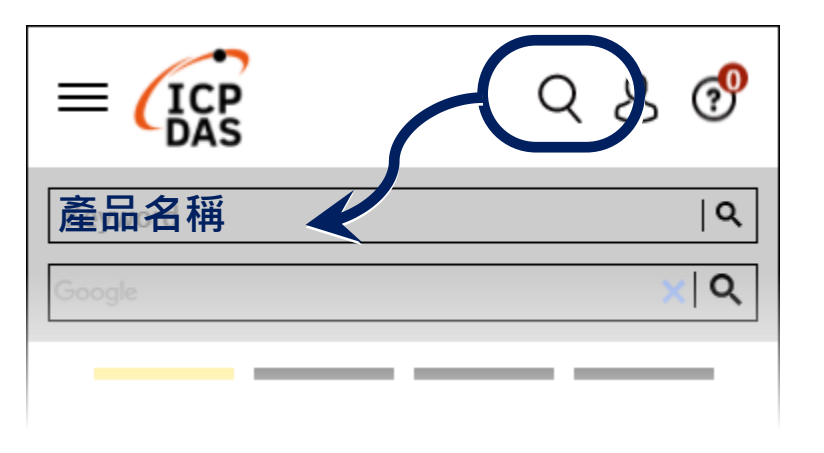

一般網站

技術支援

[service@icpdas.com](mailto:service@icpdas.com)

[www.icpdas.com](https://www.icpdas.com/)

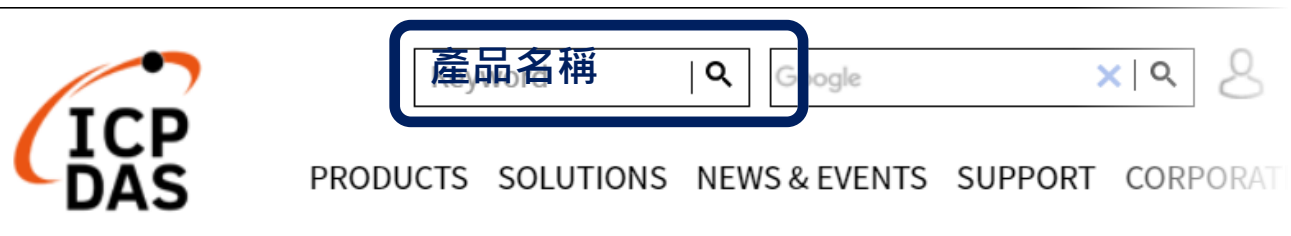

## **1** 連接網路、電腦與電源

1. 確認您電腦的網路設定正確且可運作。

2. 將 MSM-508 與 PC 連接至同一個集線器或同一個子網域, 然後供電開機啟動 MSM-508。

## **2** 出廠預設值

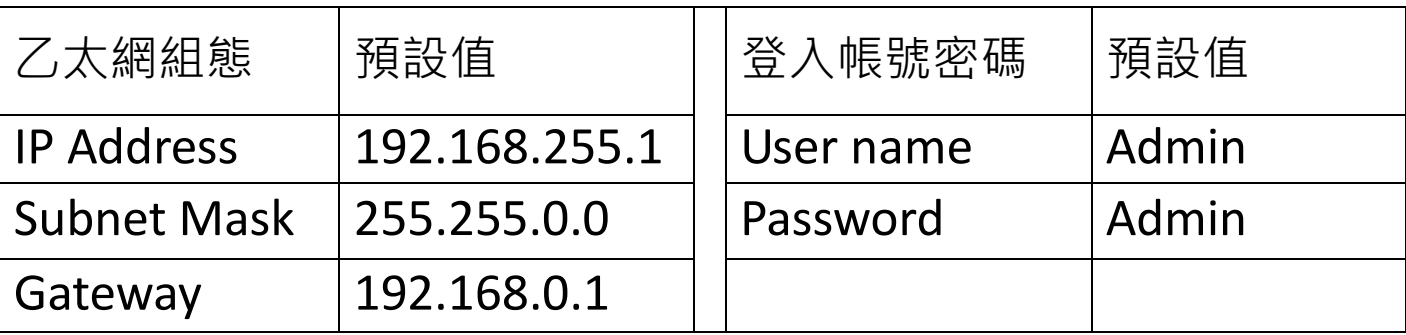